Ivan Valbusa

# **The** fontsize **package**

 $v0.5 - 2021/01/31$ 

### Legalese

Copyright © 2020-2021 Ivan Valbusa

This package is author-maintained. Permission is granted to copy, distribute and/or modify this software under the terms of the ETEX Project Public License, version 1.3 or later ([http:](http://latex-project.org/lppl) [//latex-project.org/lppl](http://latex-project.org/lppl)). This software is provided "as is", without warranty of any kind, either expressed or implied, including, but not limited to, the implied warranties of merchantability and fitness for a particular purpose.

### Feedback

If you have any questions, feedback or requests please email me at ivan dot valbusa at gmail dot com. If you need specific features not already implemented, remember to attach the example files.

## User's guide to **fontsize**

### A small package to change the font size

 $v0.5 - 2021/01/31$ 

Ivan Valbusa

ivan dot valbusa at gmail dot com

#### **Abstract**

The fontsize package allows you to set arbitrary sizes for the main font of the document and to adjust the line spacing accordingly. You can also generate your own .clo file for better tuning.

### Contents

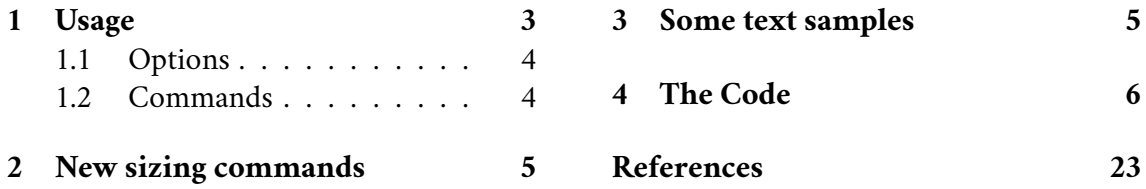

### **Credits**

The code is an excerpt of the scrextend and scrfontsizes packages [\(Neukam et](#page-22-1) [al. 2020\)](#page-22-1), with few minor changes to make it completely independent of the KOMAscript bundle and with a couple of new features. The package is updated to version 3390 2019-11-18 17:09:35Z of the scrkernel-fonts.dtx file.

### Caveat

Although effective with any value for the *{fontsize}* (as long as the font is scalable), the package is meant for small font size changes. For truly optimal results you should (re)define your own .clo file. Indeed note that the file generated with \generateclofile, as well as the macros redefined via \changefontsize, are a subset of the standard .clo files.

### <span id="page-2-0"></span>1 Usage

The package can be loaded, as usual, with:

```
\usepackage[\\times}]{fontsize}
```
#### <span id="page-3-0"></span>1.1 Options

fontsize =  $\langle$ *fontsize* $\rangle$ 

Sets the normal size to *(fontsize)* and the normal line spacing to 1.2*(fontsize)*. The other sizes (\tiny, \scriptsize, \small, ecc.) and line spacings are set proportionally. You can use any unit recognized by TEX and you can omit the unit as well (in which case it defaults to pt). If a file named  $\langle name \rangle$ *(fontsize)*. Clo exists it is used to setup the font sizes. This file can be generated through the \generateclofile command (see below).

cloname =  $\langle name \rangle$ 

Sets to  $\langle$ *name*  $\rangle$  the name prefix of the .clo file generated by  $\langle$ generateclofile (see below).

### <span id="page-3-1"></span>1.2 Commands

\changefontsize[\*baselineskip*}]{\*fontsize*}} iff \*baselineskip*  $\rangle$  ≥\*fontsize*  $\rangle$ 

Sets the normal size to *{fontsize}* and the normal line spacing to *{baselineskip}*. The other sizes (\tiny, \scriptsize, \small, ecc.) and line spacings are set proportionally. If the first optional argument is omitted the command has the same effect of the fontsize option. You can use any unit recognized by T<sub>E</sub>X and you can omit the unit as well (in which case it defaults to pt). For example:

\changefontsize[13.5pt]{11.5pt}

\generateclofile{\*name*}}[\*haselineskip*}]{\*fontsize*}} iff \*haselineskip*} ≥\*fontsize*}

Generates a file named  $\langle name \rangle$ *(fontsize*). clo in which the normal size is  $\langle fontsize \rangle$  and the normal line spacing is (*baselineskip*). The other sizes (\tiny, \scriptsize, \small, ecc.) and line spacings are set proportionally. You can use any unit recognized by T<sub>E</sub>X and you can omit the unit as well (in which case it defaults to pt). If cloname= $\langle name \rangle$  *and* fontsize= $\langle$ *fontsize*) the generated file will be automatically used to setup the main sizes.

 *In fact the* .clo *file is only needed if you intend to modify it. In this case remember to comment the command, otherwise the edited file will be overwrittern*

```
\usepackage[cloname=fs,fontsize=11.5pt]{fontsize} % loads fs11.5pt.clo
\generateclofile{fs}[13.5pt]{11.5pt} % creates fs11.5pt.clo
```
\printsamples{\*baselineskip*}}{\*fontsize*}}[\*sizes*}] iff \*baselineskip*  $\rangle$  ≥\*fontsize*}

A command thought to test the fontsize settings. It prints a text sample for every size given in the third optional argument. If this argument is omitted it prints a sample for each available size.

```
\printsamples{13pt}{11pt}[normalsizer,normalsizerr,normalsizerrr]
\printsamples{13.5pt}{12pt}
```
### <span id="page-4-0"></span>2 New sizing commands

The packages provides three variants for each size bigger then \normalsize:

\normalsizer \larger \Larger \LARGEr \huger \Huger \normalsizerr \largerr \Largerr \LARGErr \hugerr \Hugerr \normalsizerrr \largerrr \Largerr \LARGErrr \hugerrr \Hugerrr

### <span id="page-4-1"></span>3 Some text samples

Below you can see some text samples scaled proportionally to match the different values of the selected normal size and line spacing.

#### Text samples for 11pt on 13pt

\normalsizer: 11.55 pt on 13.63 pt. As any dedicated reader can clearly see, the Ideal of practical reason is a representation of, as far as I know, the things in themselves; as I have shown elsewhere, the phenomena should only be used as a canon for our understanding. The paralogisms of practical reason are what first give rise to the architectonic of practical reason. As will be shown, reason would be made to contradict.

\normalsizerr: 12.1 pt on 14.28 pt. As any dedicated reader can clearly see, the Ideal of practical reason is a representation of, as far as I know, the things in themselves; as I have shown elsewhere, the phenomena should only be used as a canon for our understanding. The paralogisms of practical reason are what first give rise to the architectonic of practical reason. As will be shown, reason would be made to contradict.

\normalsizerrr: 12.65 pt on 14.93 pt. As any dedicated reader can clearly see, the Ideal of practical reason is a representation of, as far as I know, the things in themselves; as I have shown elsewhere, the phenomena should only be used as a canon for our understanding. The paralogisms of practical reason are what first give rise to the architectonic of practical reason. As will be shown, reason would be made to contradict.

#### Text samples for 12pt on 13.5pt

\large: 14.4 pt on 16.27 pt. As any dedicated reader can clearly see, the Ideal of practical reason is a representation of, as far as I know, the things in themselves; as I have shown elsewhere, the phenomena should only be used as a canon for our understanding. The paralogisms of practical reason are what first give rise to the architectonic of practical reason. As will be shown, reason would be made to contradict.

\larger: 15.12 pt on 17.09 pt. As any dedicated reader can clearly see, the Ideal of practical reason is a representation of, as far as I know, the things in themselves; as I have shown elsewhere, the phenomena should only be used as a canon for our understanding. The paralogisms of practical reason are what first give rise to the architectonic of practical reason. As will be shown, reason would be made to contradict.

### <span id="page-5-0"></span>4 The Code

 The parts added to the basic structure of scrextend and scrfontsizes are highlighted in blue.

All the options of the package are defined via xkeyval, while etoolbox is required to execute \AtEndOfPackage. It is probably not necessary but for the moment I prefer to take advantage of it.

 \@ifpackageloaded{xkeyval}{}{\RequirePackage{xkeyval}} \@ifpackageloaded{etoolbox}{}{\RequirePackage{etoolbox}}

Here we define the only new package option cloname:

\DeclareOptionX{cloname}[custom]{\def\@fontsizefilebase{#1}}

Excerpt from **scrextend.sty** Here the scrextend code begins. Only a few names have been changed. The value of \@fontsizefilebase is set to custom instead of scrsize.

\DeclareOptionX{fontsize}[10]{%

```
5 \expandafter\@defaultunits\expandafter\@tempdima#1 pt\relax\@nnil
```
\edef\@tempa{#1}%

```
7 \setlength{\@tempdimb}{\@tempdima}%
```
- \edef\@tempb{\strip@pt\@tempdimb}%
- \addtolength{\@tempdimb}{-10\p@}%
- \edef\@ptsize{\strip@pt\@tempdimb}%
- \edef\@tempa{%
- 12 \noexpand\makeatletter

```
13 \noexpand\InputIfFileExists{\@fontsizefilebase\@tempa.clo}{%
```

```
14 \noexpand\PackageInfo{fontsize}{%
```

```
15 File '\@fontsizefilebase\@tempa.clo' used to setup font sizes}%
16 }{%
```

```
17 \noexpand\InputIfFileExists{\@fontsizefilebase\@tempb pt.clo}{%
18 \noexpand\PackageInfo{fontsize}{%
```

```
19 File '\@fontsizefilebase\@tempb pt.clo' used instead of%
20 \noexpand\MessageBreak
```

```
21 file '\@fontsizefilebase\@tempa.clo' to setup font sizes}%
22 }{%
```

```
23 \noexpand\changefontsize{#1}%
```

```
24 }%
```

```
25 }%
```

```
26 \noexpand\catcode'\noexpand\@=\the\catcode'\@
```

```
27 }%
```

```
28 \expandafter\AtEndOfPackage\expandafter{\@tempa}%
```

```
29 }
```
Now we can execute and process the new options defined above. As cloname is responsible for defining \@fontsizefilebase it must precede fontsize which uses this command. The \ctm@setlength and \changefontsize commands are simply new names, respectively, for \scr@setlength and \changefontsizes used in scrextend.sty.

```
30 \ExecuteOptionsX{cloname,fontsize}
31 \ProcessOptionsX*\relax
```

```
32 \newcommand*\ctm@setlength[4]{%
33 \ifdim #2<\ifdim #2=\z@ \z@ \else \p@\fi
34 \ifdim #3<\ifdim #3=\z@ \z@ \else \p@\fi
35 \ifdim #4<\ifdim #4=\z@ \z@ \else \p@\fi
36 \setlength{#1}{\p@ \@plus\p@ \@minus\p@}%
37 \text{ }\rho38 \setlength{#1}{\p@ \@plus\p@ \@minus#4}%
39 \fi
40 \else
41 \ifdim #4<\ifdim #4=\z@ \z@ \else \p@\fi
42 \setlength{#1}{\p@ \@plus#3 \@minus\p@}%
43 \else
44 \setlength{#1}{\p@ \@plus#3 \@minus#4}%
45 \fi
46 \fi
47 \else
48 \ifdim #3<\ifdim #3=\z@ \z@ \else \p@\fi
49 \ifdim #4<\ifdim #4=\z@ \z@ \else \p@\fi
50 \setlength{#1}{#2 \@plus\p@ \@minus\p@}%
51 \else
52 \setlength{#1}{#2 \@plus\p@ \@minus#4}%
53 \overline{53}54 \else
55 \ifdim #4<\ifdim #4=\z@ \z@ \else \p@\fi
56 \setlength{#1}{#2 \@plus#3 \@minus\p@}%
57 \else
58 \setlength{#1}{#2 \@plus#3 \@minus#4}%
59 \text{ Yfi}60 \quad \text{Vfi}61 \fi
62 }
63 \providecommand*{\changefontsize}[2][1.2\@tempdima]{%
64 \@defaultunits\@tempdima#2pt\relax\@nnil
65 \setlength{\@tempdimc}{\@tempdima}%
66 \addtolength{\@tempdimc}{-10\p@}%
67 \edef\@ptsize{\strip@pt\@tempdimc}%
68 \@defaultunits\@tempdimb#1pt\relax\@nnil
69 \setlength{\@tempdimc}{\dimexpr (100\@tempdimb / \@tempdima * \p@)}%
70 \edef\@tempb{\the\@tempdimc}%
71 \setlength{\@tempdimc}{\@tempdima}%
72 \def\@tempa##1##2##3##4##5\@nnil{\def##1{##2.##3##4}}%
73 \expandafter\@tempa\expandafter\@tempb\@tempb\@nnil%
74 \ctm@setlength{\abovedisplayskip}%
75 {.8333\@tempdimb}{.1667\@tempdimb}{.5\@tempdimb}%
76 \ctm@setlength{\abovedisplayshortskip}{\z@}{.25\@tempdimb}{\z@}%
77 \ctm@setlength{\belowdisplayshortskip}%
78 {.5\@tempdimb}{.25\@tempdimb}{.25\@tempdimb}%
79 \setlength{\belowdisplayskip}{\abovedisplayskip}%
80 \edef\normalsize{%
81 \noexpand\@setfontsize\noexpand\normalsize
82 {\the\@tempdima}{\the\@tempdimb}%
83 \abovedisplayskip \the\abovedisplayskip
84 \abovedisplayshortskip \the\abovedisplayshortskip
```
\belowdisplayskip \the\belowdisplayskip

```
86 \belowdisplayshortskip \the\belowdisplayshortskip
87 \let\noexpand\@listi\noexpand\@listI
88 }%
89 \setlength{\@tempdima}{0.9125\@tempdimc}%
90 \setlength{\@tempdimb}{\@tempb\@tempdima}%
91 \ctm@setlength{\abovedisplayskip}%
92 {.8333\@tempdimb}{.1667\@tempdimb}{.5\@tempdimb}%
93 \ctm@setlength{\abovedisplayshortskip}{\z@}{.25\@tempdimb}{\z@}%
94 \ctm@setlength{\belowdisplayshortskip}%
95 {.5\@tempdimb}{.25\@tempdimb}{.25\@tempdimb}%
96 \setlength{\belowdisplayskip}{\abovedisplayskip}%
97 \edef\small{%
98 \noexpand\@setfontsize\noexpand\small
99 {\the\@tempdima}{\the\@tempdimb}%
100 \abovedisplayskip \the\abovedisplayskip
101 \abovedisplayshortskip \the\abovedisplayshortskip
102 \belowdisplayskip \the\belowdisplayskip
103 \belowdisplayshortskip \the\belowdisplayshortskip
104 \let\noexpand\@listi\noexpand\@listi@small
105 }%
106 \setlength{\@tempdima}{.83334\@tempdimc}%
107 \setlength{\@tempdimb}{\@tempb\@tempdima}%
108 \ctm@setlength{\abovedisplayskip}%
109 {.8333\@tempdimb}{.1667\@tempdimb}{.5\@tempdimb}%
110 \ctm@setlength{\abovedisplayshortskip}{\z@}{.25\@tempdimb}{\z@}%
111 \ctm@setlength{\belowdisplayshortskip}%
112 {.5\@tempdimb}{.25\@tempdimb}{.25\@tempdimb}%
113 \setlength{\belowdisplayskip}{\abovedisplayskip}%
114 \edef\footnotesize{%
115 \noexpand\@setfontsize\noexpand\footnotesize
116 {\the\@tempdima}{\the\@tempdimb}%
117 \abovedisplayskip \the\abovedisplayskip
118 \abovedisplayshortskip \the\abovedisplayshortskip
119 \belowdisplayskip \the\belowdisplayskip
120 \belowdisplayshortskip \the\belowdisplayshortskip
121 \let\noexpand\@listi\noexpand\@listi@footnotesize
122 }%
123 \setlength{\@tempdima}{.66667\@tempdimc}%
124 \setlength{\@tempdimb}{\@tempb\@tempdima}%
125 \edef\scriptsize{%
126 \noexpand\@setfontsize\noexpand\scriptsize
127 {\the\@tempdima}{\the\@tempdimb}%
128 }%
129 \setlength{\@tempdima}{.5\@tempdimc}%
130 \setlength{\@tempdimb}{\@tempb\@tempdima}%
131 \edef\tiny{%
132 \noexpand\@setfontsize\noexpand\tiny
133 {\the\@tempdima}{\the\@tempdimb}%
134 }%
135 \setlength{\@tempdima}{1.2\@tempdimc}%
136 \setlength{\@tempdimb}{\@tempb\@tempdima}%
137 \edef\large{%
138 \noexpand\@setfontsize\noexpand\large
```

```
139 {\the\@tempdima}{\the\@tempdimb}%
```

```
140 }%
141 \setlength{\@tempdima}{1.44\@tempdimc}%
142 \setlength{\@tempdimb}{\@tempb\@tempdima}%
143 \edef\Large{%
144 \noexpand\@setfontsize\noexpand\Large
145 {\the\@tempdima}{\the\@tempdimb}%
146 }%
147 \setlength{\@tempdima}{1.728\@tempdimc}%
148 \setlength{\@tempdimb}{\@tempb\@tempdima}%
149 \edef\LARGE{%
150 \noexpand\@setfontsize\noexpand\LARGE
151 {\the\@tempdima}{\the\@tempdimb}%
152 }%
153 \setlength{\@tempdima}{2.074\@tempdimc}%
154 \setlength{\@tempdimb}{\@tempb\@tempdima}%
155 \edef\huge{%
156 \noexpand\@setfontsize\noexpand\huge
157 {\the\@tempdima}{\the\@tempdimb}%
158 }%
159 \setlength{\@tempdima}{2.488\@tempdimc}%
160 \setlength{\@tempdimb}{\@tempb\@tempdima}%
161 \edef\Huge{%
162 \noexpand\@setfontsize\noexpand\Huge
163 {\the\@tempdima}{\the\@tempdimb}%
164 }%
```
Here we define some new font sizing commands. There are three variants for each standard command starting from \normalsize to \Huge:  $\langle cmd \rangle r > \langle cmd \rangle rr > \langle cmd \rangle r$ rr. Every level is scaled proportionally in order to preserve the default value of the corresponding standard command.

#### Definition of **\normalsizer**, **\normalsizerr**, **\normalsizerrr**. Scale factor: 0.05.

```
165 \setlength{\@tempdima}{1.05\@tempdimc}%
166 \setlength{\@tempdimb}{\@tempb\@tempdima}%
167 \edef\normalsizer{%
168 \noexpand\@setfontsize\noexpand\normalsizer
169 {\the\@tempdima}{\the\@tempdimb}%
170 }%
171 \setlength{\@tempdima}{1.1\@tempdimc}%
172 \setlength{\@tempdimb}{\@tempb\@tempdima}%
173 \edef\normalsizerr{%
174 \noexpand\@setfontsize\noexpand\normalsizerr
175 {\the\@tempdima}{\the\@tempdimb}%
176 }%
177 \setlength{\@tempdima}{1.15\@tempdimc}%
178 \setlength{\@tempdimb}{\@tempb\@tempdima}%
179 \edef\normalsizerrr{%
180 \noexpand\@setfontsize\noexpand\normalsizerrr
181 {\the\@tempdima}{\the\@tempdimb}%
182 }%
```
#### Definition of **\larger**, **\largerr**, **\largerrr**. Scale factor: 0,06.

```
183 \setlength{\@tempdima}{1.26\@tempdimc}%
184 \setlength{\@tempdimb}{\@tempb\@tempdima}%
185 \edef\larger{%
186 \noexpand\@setfontsize\noexpand\larger
187 {\the\@tempdima}{\the\@tempdimb}%
188 }%
189 \setlength{\@tempdima}{1.32\@tempdimc}%
190 \setlength{\@tempdimb}{\@tempb\@tempdima}%
191 \edef\largerr{%
192 \noexpand\@setfontsize\noexpand\largerr
193 {\the\@tempdima}{\the\@tempdimb}%
194 }%
195 \setlength{\@tempdima}{1.38\@tempdimc}%
196 \setlength{\@tempdimb}{\@tempb\@tempdima}%
197 \edef\largerrr{%
198 \noexpand\@setfontsize\noexpand\largerrr
199 {\the\@tempdima}{\the\@tempdimb}%
200 }%
```
#### Definition of **\Larger**, **\Largerr**, **\Largerrr**. Scale factor: 0,072.

```
201 \setlength{\@tempdima}{1.512\@tempdimc}%
202 \setlength{\@tempdimb}{\@tempb\@tempdima}%
203 \edef\Larger{%
204 \noexpand\@setfontsize\noexpand\Larger
205 {\the\@tempdima}{\the\@tempdimb}%
206 }%
207 \setlength{\@tempdima}{1.584\@tempdimc}%
208 \setlength{\@tempdimb}{\@tempb\@tempdima}%
209 \edef\Largerr{%
210 \noexpand\@setfontsize\noexpand\Largerr
211 {\the\@tempdima}{\the\@tempdimb}%
212 }%
213 \setlength{\@tempdima}{1.656\@tempdimc}%
214 \setlength{\@tempdimb}{\@tempb\@tempdima}%
215 \edef\Largerrr{%
216 \noexpand\@setfontsize\noexpand\Largerrr
217 {\the\@tempdima}{\the\@tempdimb}%
218 }%
```
#### Definition of **\LARGEr**, **\LARGErr**, **\LARGErrr**. Scale factor: 0,0865.

```
219 \setlength{\@tempdima}{1.8145\@tempdimc}%
220 \setlength{\@tempdimb}{\@tempb\@tempdima}%
221 \edef\LARGEr{%
222 \noexpand\@setfontsize\noexpand\LARGEr
223 {\the\@tempdima}{\the\@tempdimb}%
224 }%
225 \setlength{\@tempdima}{1.901\@tempdimc}%
226 \setlength{\@tempdimb}{\@tempb\@tempdima}%
227 \edef\LARGErr{%
228 \noexpand\@setfontsize\noexpand\LARGErr
```

```
229 {\the\@tempdima}{\the\@tempdimb}%
230 }%
231 \setlength{\@tempdima}{1.9875\@tempdimc}%
232 \setlength{\@tempdimb}{\@tempb\@tempdima}%
233 \edef\LARGErrr{%
234 \noexpand\@setfontsize\noexpand\LARGErrr
235 {\the\@tempdima}{\the\@tempdimb}%
236 }%
```
#### Definition of **\huger**, **\hugerr**, **\hugerrr**. Scale factor: 0,1035.

```
237 \setlength{\@tempdima}{2.1775\@tempdimc}%
238 \setlength{\@tempdimb}{\@tempb\@tempdima}%
239 \edef\huger{%
240 \noexpand\@setfontsize\noexpand\huger
241 {\the\@tempdima}{\the\@tempdimb}%
242 }%
243 \setlength{\@tempdima}{2.281\@tempdimc}%
244 \setlength{\@tempdimb}{\@tempb\@tempdima}%
245 \edef\hugerr{%
246 \noexpand\@setfontsize\noexpand\hugerr
247 {\the\@tempdima}{\the\@tempdimb}%
248 }%
249 \setlength{\@tempdima}{2.3845\@tempdimc}%
250 \setlength{\@tempdimb}{\@tempb\@tempdima}%
251 \edef\hugerrr{%
252 \noexpand\@setfontsize\noexpand\hugerrr
253 {\the\@tempdima}{\the\@tempdimb}%
254 }%
```
#### Definition of **\Huger**, **\Hugerr**, **\Hugerrr**. Scale factor: 0.123.

```
255 \setlength{\@tempdima}{2.611\@tempdimc}%
256 \setlength{\@tempdimb}{\@tempb\@tempdima}%
257 \edef\Huger{%
258 \noexpand\@setfontsize\noexpand\Huger
259 {\the\@tempdima}{\the\@tempdimb}%
260 }%
261 \setlength{\@tempdima}{2.734\@tempdimc}%
262 \setlength{\@tempdimb}{\@tempb\@tempdima}%
263 \edef\Hugerr{%
264 \noexpand\@setfontsize\noexpand\Hugerr
265 {\the\@tempdima}{\the\@tempdimb}%
266 }%
267 \setlength{\@tempdima}{2.857\@tempdimc}%
268 \setlength{\@tempdimb}{\@tempb\@tempdima}%
269 \edef\Hugerrr{%
270 \noexpand\@setfontsize\noexpand\Hugerrr
271 {\the\@tempdima}{\the\@tempdimb}%
272 }%
```
\normalsize%

The KOMA files do not define \parindent and other lengths related to the page dimensions (\textheight, \headheight, \headsep, etc.) Anyway I think that some of these lengths are strictly linked to the font rather than to the page and text dimensions. Particularly \headheight, whose value may cause a well known warning if fancyhdr is loaded. So we definte the following new lengths:

```
274 \setlength\parindent{\f@size pt}%
275 \setlength\headheight{\dimexpr(\f@size pt+2pt)}%
```
For these other lengths, all values are calculated proportionally to the main font. I took the bk11.clo file as a reference point. Note that the differences of these lengths in the files bk10.clo bk11.clo and bk12.clo only affect \headsep, \topskip and \footskip, which are not redefined here.

```
276 \setlength\smallskipamount{\dimexpr((\f@size pt+1pt)/4) \@plus 1\p@ \@minus 1\p@}%
277 \setlength\medskipamount{\dimexpr((\f@size pt+1pt)/2) \@plus 2\p@ \@minus 2\p@}%
278 \setlength\bigskipamount{\dimexpr(\f@size pt+1pt) \@plus 4\p@ \@minus 4\p@}%
```
The following table shows the values of some specific lengths defined by the pacakge, relative to some significant settings of the main font and line spacing. The values are exressed in pt and rounded to the second decimal place.

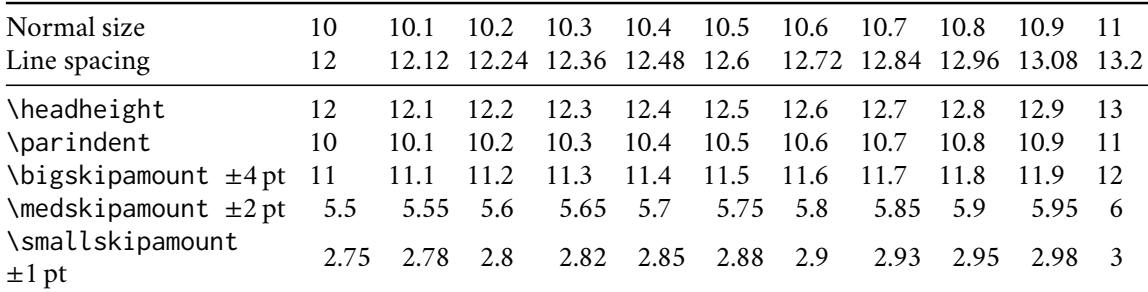

```
279 \setlength{\@tempdimb}{\f@baselineskip}%
280 \ctm@setlength{\parsep}%
281 {.3333\@tempdimb}{.1667\@tempdimb}{.0833\@tempdimb}%
282 \ctm@setlength{\topsep}%
283 {.6667\@tempdimb}{.1667\@tempdimb}{.3333\@tempdimb}%
284 \@tempswafalse
285 \begingroup
286 \def\@list@extra{\aftergroup\@tempswatrue}%
287 \csname @listi\endcsname
288 \endgroup
289 \edef\@listi{\leftmargin\leftmargini
290 \topsep \the\topsep
291 \parsep \the\parsep
292 \itemsep \parsep
293 \if@tempswa\noexpand\@list@extra\fi
294 }%
295 \let\@listI\@listi
296 \ctm@setlength{\parsep}%
297 {.1667\@tempdimb}{.0833\@tempdimb}{.0833\@tempdimb}%
298 \ctm@setlength{\topsep}%
299 {.3333\@tempdimb}{.1667\@tempdimb}{.1667\@tempdimb}%
```

```
300 \@tempswafalse
```

```
301 \begingroup
302 \def\@list@extra{\aftergroup\@tempswatrue}%
303 \csname @listi\endcsname
304 \endgroup
305 \edef\@listi@small{\leftmargin\leftmargini
306 \topsep \the\topsep
307 \parsep \the\parsep
308 \itemsep \parsep
309 \if@tempswa\noexpand\@list@extra\fi
310 }%
311 \ctm@setlength{\parsep}%
312 {.125\@tempdimb}{.0625\@tempdimb}{.0625\@tempdimb}%
313 \ctm@setlength{\topsep}%
314 {.25\@tempdimb}{.125\@tempdimb}{.125\@tempdimb}%
315 \@tempswafalse
316 \begingroup
317 \def\@list@extra{\aftergroup\@tempswatrue}%
318 \csname @listi\endcsname
319 \endgroup
320 \edef\@listi@footnotesize{\leftmargin\leftmargini
321 \topsep \the\topsep
322 \parsep \the\parsep
323 \itemsep \parsep
324 \if@tempswa\noexpand\@list@extra\fi
325 }%
326 \ctm@setlength{\parsep}%
327 {.1667\@tempdimb}{.0833\@tempdimb}{.0833\@tempdimb}%
328 \ctm@setlength{\topsep}%
329 {.3333\@tempdimb}{.1667\@tempdimb}{.0833\@tempdimb}%
330 \@tempswafalse
331 \begingroup
332 \def\@list@extra{\aftergroup\@tempswatrue}%
333 \csname @listii\endcsname
334 \endgroup
335 \edef\@listii{\leftmargin\leftmarginii
336 \labelwidth=\dimexpr \leftmargin-\labelsep
337 \topsep \the\topsep
338 \parsep \the\parsep
339 \itemsep \parsep
340 \if@tempswa\noexpand\@list@extra\fi
341 }%
342 \ctm@setlength{\topsep}%
343 {.1667\@tempdimb}{.0833\@tempdimb}{.0833\@tempdimb}%
344 \setlength{\partopsep}{\z@ \@plus\z@ \@minus\p@}%
345 \@tempswafalse
346 \begingroup
347 \def\@list@extra{\aftergroup\@tempswatrue}%
348 \csname @listiii\endcsname
349 \endgroup
350 \edef\@listiii{\leftmargin\leftmarginiii
351 \labelwidth=\dimexpr \leftmargin-\labelsep
352 \topsep \the\topsep
353 \parsep \z@
```

```
354 \partopsep \the\partopsep
```

```
355 \itemsep \topsep
356 \if@tempswa\noexpand\@list@extra\fi
357 }%
358 \@tempswafalse
359 \begingroup
360 \def\@list@extra{\aftergroup\@tempswatrue}%
361 \csname @listiv\endcsname
362 \endgroup
363 \edef\@listiv{\leftmargin\leftmarginiv
364 \labelwidth=\dimexpr \leftmargin-\labelsep\relax
365 \if@tempswa\noexpand\@list@extra\fi
366 }%
367 \@tempswafalse
368 \begingroup
369 \def\@list@extra{\aftergroup\@tempswatrue}%
370 \csname @listv\endcsname
371 \endgroup
372 \edef\@listv{\leftmargin\leftmarginv
373 \labelwidth=\dimexpr \leftmargin-\labelsep\relax
374 \if@tempswa\noexpand\@list@extra\fi
375 }%
376 \@tempswafalse
377 \begingroup
378 \def\@list@extra{\aftergroup\@tempswatrue}%
379 \csname @listvi\endcsname
380 \endgroup
381 \edef\@listvi{\leftmargin\leftmarginvi
382 \labelwidth=\dimexpr \leftmargin-\labelsep\relax
383 \if@tempswa\noexpand\@list@extra\fi
384 }%
385 \@listi
386 \setlength{\@tempdimb}{\f@baselineskip}%
387 \setlength{\footnotesep}{.555\@tempdimb}%
388 \ctm@setlength{\skip\footins}%
389 {.75\@tempdimb}{.3333\@tempdimb}{.1667\@tempdimb}%
390 \ctm@setlength{\floatsep}%
391 {\@tempdimb}{.1667\@tempdimb}{.1667\@tempdimb}%
392 \ctm@setlength{\textfloatsep}%
393 {1.6667\@tempdimb}{.1667\@tempdimb}{.3333\@tempdimb}%
394 \setlength{\intextsep}{\floatsep}%
395 \setlength{\dblfloatsep}{\floatsep}%
396 \setlength{\dbltextfloatsep}{\textfloatsep}%
397 \setlength{\@fptop}{\z@ \@plus 1fil}%
398 \setlength{\@fpsep}{.6667\@tempdimb \@plus 2fil}%
399 \setlength{\@fpbot}{\@fptop}%
400 \setlength{\@dblfptop}{\@fptop}%
401 \setlength{\@dblfpsep}{\@fpsep}%
402 \setlength{\@dblfpbot}{\@fptop}%
403 \ctm@setlength{\partopsep}{.2\@tempdimb}{.1\@tempdimb}{.1\@tempdimb}%
404 }
```
Excerpt from **scrfontsizes.sty** Here is a portion of the scrfontsizes package. It simply provides the \generateclofile command, without the KOMA-related definitions. There are no reserved names for the .clo files. The command name is a new name for the KOMA \generatefontfile. In fact, what the command generates, is a .clo file.

```
405 \newcommand*{\generateclofile}[1]{%
406 \kernel@ifnextchar [{\@generatefontfile{#1}}{\@@generatefontfile{#1}}%
407 }
408 \newcommand*{\@generatefontfile}{}
409 \def\@generatefontfile#1[#2]#3{%
410 \begingroup
```
At least starting with version 3.31 of the scrfontsizes package the code of the \@generatefontfile and \@@generatefontfile commands sets the \parskip value to 0pt. We also use [#2] in place of [{#2}] for the optional argument of \changefontsize used immediately below.

```
411 \setlength{\parskip}{0pt}%
412 \changefontsize[#2]{#3}%
413 \generate@fontfile{#1}{#3}%
414 \endgroup
415 }
416 \newcommand\@@generatefontfile[2]{%
417 \begingroup
418 \setlength{\parskip}{0pt}%
419 \changefontsize{#2}%
420 \generate@fontfile{#1}{#2}%
421 \endgroup
422 }
423 \newcommand*{\@@@generatefontfile}[2][]{}
424 \newcommand*{\@fontfile}{}
425 \let\@fontfile\@mainaux
426 \newcommand*{\generate@fontfile}[2]{%
427 \def\@ind{\space\space}%
428 \immediate\openout\@fontfile #1#2.clo
429 \immediate\write\@fontfile{\@percentchar^^J%
430 \@percentchar\space This is file '#1#2.clo', generated with^^J%
```
In the next three lines we only replace 'scrfontsizes' with 'fontsize' and 'Markus Kohm' with 'Ivan Valbusa', in order to get the correc informations in the .log file.

```
431 \@percentchar\space fontsize
432 \csname ver@fontsize.\@pkgextension\endcsname,^^J%
433 \@percentchar\space Copyright (c) Ivan Valbusa.^^J%
434 \@percentchar^^J%
435 \string\ProvidesFile{#1#2.clo}[%
436 \the\year/\ifnum\month<10 0\fi\the\month/\ifnum\day<10 0\fi\the\day%
437 \space generated font size class option (#2)]}%
438 \immediate\write\@fontfile{%
439 \string\def\string\normalsize{\@percentchar^^J%
440 \@ind\string\@setfontsize\string\normalsize{\f@size}{\f@baselineskip}%
441 \@percentchar^^J%
442 \@ind\string\abovedisplayskip\space \the\abovedisplayskip^^J%
443 \@ind\string\abovedisplayshortskip\space \the\abovedisplayshortskip^^J%
444 \@ind\string\belowdisplayskip\space \the\belowdisplayskip^^J%
```

```
445 \@ind\string\belowdisplayshortskip\space \the\belowdisplayshortskip^^J%
```

```
446 \@ind\string\let\string\@listi\string\@listI^^J%
```

```
447 }\@percentchar%
```

```
448 }%
449 \begingroup\small\@listi
450 \immediate\write\@fontfile{%
451 \string\def\string\small{\@percentchar^^J%
452 \@ind\string\@setfontsize\string\small{\f@size}{\f@baselineskip}%
453 \@percentchar^^J%
454 \@ind\string\abovedisplayskip\space \the\abovedisplayskip^^J%
455 \@ind\string\abovedisplayshortskip\space \the\abovedisplayshortskip^^J%
456 \@ind\string\belowdisplayskip\space \the\belowdisplayskip^^J%
457 \@ind\string\belowdisplayshortskip\space \the\belowdisplayshortskip^^J%
458 \@ind\string\def\string\@listi{\@percentchar^^J%
459 \@ind\@ind\string\leftmargin\string\leftmargini^^J%
460 \@ind\@ind\string\topsep \the\topsep^^J%
461 \@ind\@ind\string\parsep \the\parsep^^J%
462 \@ind\@ind\string\itemsep \string\parsep^^J%
463 \@ind}\@percentchar^^J%
464 }\@percentchar%
465 }%
466 \endgroup
467 \begingroup\footnotesize\@listi
468 \immediate\write\@fontfile{%
469 \string\def\string\footnotesize{\@percentchar^^J%
470 \@ind\string\@setfontsize\string\footnotesize{\f@size}{\f@baselineskip}%
471 \@percentchar^^J%
472 \@ind\string\abovedisplayskip\space \the\abovedisplayskip^^J%
473 \@ind\string\abovedisplayshortskip\space \the\abovedisplayshortskip^^J%
474 \@ind\string\belowdisplayskip\space \the\belowdisplayskip^^J%
475 \@ind\string\belowdisplayshortskip\space \the\belowdisplayshortskip^^J%
476 \@ind\string\def\string\@listi{\@percentchar^^J%
477 \@ind\@ind\string\leftmargin\string\leftmargini^^J%
478 \@ind\@ind\string\topsep \the\topsep^^J%
479 \@ind\@ind\string\parsep \the\parsep^^J%
480 \@ind\@ind\string\itemsep \string\parsep^^J%
481 \@ind}\@percentchar^^J%
482 }\@percentchar%
483 }%
484 \endgroup
485 \begingroup\scriptsize
486 \immediate\write\@fontfile{%
487 \string\def\string\scriptsize{%
488 \string\@setfontsize\string\scriptsize{\f@size}{\f@baselineskip}%
489 }\@percentchar%
490 }%
491 \endgroup
492 \begingroup\tiny
493 \immediate\write\@fontfile{%
494 \string\def\string\tiny{%
495 \string\@setfontsize\string\tiny{\f@size}{\f@baselineskip}%
496 }\@percentchar%
497 }%
498 \endgroup
499 \begingroup\large
500 \immediate\write\@fontfile{%
```

```
501 \string\def\string\large{%
```

```
502 \string\@setfontsize\string\large{\f@size}{\f@baselineskip}%
503 }\@percentchar%
504 }%
505 \endgroup
506 \begingroup\Large
507 \immediate\write\@fontfile{%
508 \string\def\string\Large{%
509 \string\@setfontsize\string\Large{\f@size}{\f@baselineskip}%
510 }\@percentchar%
511 }%
512 \endgroup
513 \begingroup\LARGE
514 \immediate\write\@fontfile{%
515 \string\def\string\LARGE{%
516 \string\@setfontsize\string\LARGE{\f@size}{\f@baselineskip}%
517 }\@percentchar%
518 }%
519 \endgroup
520 \begingroup\huge
521 \immediate\write\@fontfile{%
522 \string\def\string\huge{%
523 \tring\@setfontsize\string\huge{\f@size}{\f@baselineskip}%
524 }\@percentchar%
525 }%
526 \endgroup
527 \begingroup\Huge
528 \immediate\write\@fontfile{%
529 \string\def\string\Huge{%
530 \string\@setfontsize\string\Huge{\f@size}{\f@baselineskip}%
531 }\@percentchar%
532 }%
533 \endgroup
```
The new sizing commands previously defined are recalled here and written in the .clo file if the \generateclofile command is used.

```
534 \begingroup\normalsizer
535 \immediate\write\@fontfile{%
536 \string\def\string\normalsizer{%
537 \string\@setfontsize\string\normalsizer{\f@size}{\f@baselineskip}%
538 }\@percentchar%
539 }%
540 \endgroup
541 \begingroup\normalsizerr
542 \immediate\write\@fontfile{%
543 \string\def\string\normalsizerr{%
544 \string\@setfontsize\string\normalsizerr{\f@size}{\f@baselineskip}%
545 }\@percentchar%
546 }%
547 \endgroup
548 \begingroup\normalsizerrr
549 \immediate\write\@fontfile{%
550 \string\def\string\normalsizerrr{%
551 \string\@setfontsize\string\normalsizerrr{\f@size}{\f@baselineskip}%
```

```
552 }\@percentchar%
553 }%
554 \endgroup
555 \begingroup\larger
556 \immediate\write\@fontfile{%
557 \string\def\string\larger{%
558 \string\@setfontsize\string\larger{\f@size}{\f@baselineskip}%
559 }\@percentchar%
560 }%
561 \endgroup
562 \begingroup\largerr
563 \immediate\write\@fontfile{%
564 \string\def\string\largerr{%
565 \string\@setfontsize\string\largerr{\f@size}{\f@baselineskip}%
566 }\@percentchar%
567 }%
568 \endgroup
569 \begingroup\largerrr
570 \immediate\write\@fontfile{%
571 \string\def\string\largerrr{%
572 \string\@setfontsize\string\largerrr{\f@size}{\f@baselineskip}%
573 }\@percentchar%
574 }%
575 \endgroup
576 \begingroup\Large
577 \immediate\write\@fontfile{%
578 \string\def\string\Large{%
579 \string\@setfontsize\string\Large{\f@size}{\f@baselineskip}%
580 }\@percentchar%
581 }%
582 \endgroup
583 \begingroup\Larger
584 \immediate\write\@fontfile{%
585 \string\def\string\Larger{%
586 \string\@setfontsize\string\Larger{\f@size}{\f@baselineskip}%
587 }\@percentchar%
588 }%
589 \endgroup
590 \begingroup\Largerr
591 \immediate\write\@fontfile{%
592 \string\def\string\Largerr{%
593 \string\@setfontsize\string\Largerr{\f@size}{\f@baselineskip}%
594 }\@percentchar%
595 }%
596 \endgroup
597 \begingroup\Largerrr
598 \immediate\write\@fontfile{%
599 \string\def\string\Largerrr{%
600 \string\@setfontsize\string\Largerrr{\f@size}{\f@baselineskip}%
601 }\@percentchar%
602 }%
603 \begingroup\LARGEr
604 \immediate\write\@fontfile{%
605 \string\def\string\LARGEr{%
```

```
606 \string\@setfontsize\string\LARGEr{\f@size}{\f@baselineskip}%
607 }\@percentchar%
608 }%
609 \endgroup
610 \begingroup\LARGErr
611 \immediate\write\@fontfile{%
612 \string\def\string\LARGErr{%
613 \string\@setfontsize\string\LARGErr{\f@size}{\f@baselineskip}%
614 }\@percentchar%
615 }%
616 \endgroup
617 \begingroup\LARGErrr
618 \immediate\write\@fontfile{%
619 \string\def\string\LARGErrr{%
620 \string\@setfontsize\string\LARGErrr{\f@size}{\f@baselineskip}%
621 }\@percentchar%
622 }%
623 \begingroup\huger
624 \immediate\write\@fontfile{%
625 \string\def\string\huger{%
626 \string\@setfontsize\string\huger{\f@size}{\f@baselineskip}%
627 }\@percentchar%
628 }%
629 \endgroup
630 \begingroup\hugerr
631 \immediate\write\@fontfile{%
632 \string\def\string\hugerr{%
633 \string\@setfontsize\string\hugerr{\f@size}{\f@baselineskip}%
634 }\@percentchar%
635 }%
636 \endgroup
637 \begingroup\hugerrr
638 \immediate\write\@fontfile{%
639 \string\def\string\hugerrr{%
640 \string\@setfontsize\string\hugerrr{\f@size}{\f@baselineskip}%
641 }\@percentchar%
642 }%
643 \begingroup\Huger
644 \immediate\write\@fontfile{%
645 \string\def\string\Huger{%
646 \string\@setfontsize\string\Huger{\f@size}{\f@baselineskip}%
647 }\@percentchar%
648 }%
649 \endgroup
650 \begingroup\Hugerr
651 \immediate\write\@fontfile{%
652 \string\def\string\Hugerr{%
653 \string\@setfontsize\string\Hugerr{\f@size}{\f@baselineskip}%
654 }\@percentchar%
655 }%
656 \endgroup
657 \begingroup\Hugerrr
658 \immediate\write\@fontfile{%
```

```
659 \string\def\string\Hugerrr{%
```

```
660 \string\@setfontsize\string\Hugerrr{\f@size}{\f@baselineskip}%
661 }\@percentchar%
662 }%
```

```
663 \immediate\write\@fontfile{\string\normalsize}%
```
The new lengths previously defined are recalled here and written in the .clo file if the \generateclofile command is used.

```
664 \begingroup
665 \immediate\write\@fontfile{%
666 \string\setlength{\string\parindent}{\the\parindent}^^J%
667 \string\setlength{\string\headheight}{\the\headheight}^^J%
668 \string\setlength{\string\smallskipamount}{\the\smallskipamount}^^J%
669 \string\setlength{\string\medskipamount}{\the\medskipamount}^^J%
670 \string\setlength{\string\bigskipamount}{\the\bigskipamount}^^J%
671 }%
672 \endgroup
673 \immediate\write\@fontfile{%
674 \string\setlength{\string\footnotesep}{\the\footnotesep}\@percentchar
675 }%
676 \immediate\write\@fontfile{%
677 \string\setlength{\string\skip\string\footins}{\the\skip\footins}\@percentchar
678 }%
679 \immediate\write\@fontfile{%
680 \string\setlength{\string\floatsep}{\the\floatsep}\@percentchar
681 }%
682 \immediate\write\@fontfile{%
683 \string\setlength{\string\textfloatsep}{\the\textfloatsep}\@percentchar
684 }%
685 \immediate\write\@fontfile{%
686 \string\setlength{\string\intextsep}{\the\intextsep}\@percentchar
687 }%
688 \immediate\write\@fontfile{%
689 \string\setlength{\string\dblfloatsep}{\the\dblfloatsep}\@percentchar
690 }%
691 \immediate\write\@fontfile{%
692 \string\setlength{\string\dbltextfloatsep}{\the\dbltextfloatsep}\@percentchar
693 }%
694 \immediate\write\@fontfile{%
695 \string\setlength{\string\@fptop}{\the\@fptop}\@percentchar
696 }%
697 \immediate\write\@fontfile{%
698 \string\setlength{\string\@fpsep}{\the\@fpsep}\@percentchar
699 }%
700 \immediate\write\@fontfile{%
701 \string\setlength{\string\@fpbot}{\the\@fpbot}\@percentchar
702 }%
703 \immediate\write\@fontfile{%
704 \string\setlength{\string\@dblfptop}{\the\@dblfptop}\@percentchar
705 }%
706 \immediate\write\@fontfile{%
707 \string\setlength{\string\@dblfpsep}{\the\@dblfpsep}\@percentchar
```

```
708 }%
709 \immediate\write\@fontfile{%
710 \string\setlength{\string\@dblfpbot}{\the\@dblfpbot}\@percentchar
711 }%
712 \immediate\write\@fontfile{%
713 \string\setlength{\string\partopsep}{\the\partopsep}\@percentchar
714 }%
715 \begingroup
716 \@listi
717 \immediate\write\@fontfile{%
718 \string\def\string\@listi{\@percentchar^^J%
719 \@ind\string\leftmargin\string\leftmargini^^J%
720 \@ind\string\topsep \the\topsep^^J%
721 \@ind\string\parsep \the\parsep^^J%
722 \@ind\string\itemsep \string\parsep^^J%
723 }\@percentchar
724 }%
725 \endgroup
726 \immediate\write\@fontfile{%
727 \string\let\string\@listI\string\@listi
728 }%
729 \begingroup
730 \@listii
731 \immediate\write\@fontfile{%
732 \string\def\string\@listii{\@percentchar^^J%
733 \@ind\string\leftmargin\string\leftmarginii^^J%
734 \@ind\string\labelwidth\string\leftmarginii^^J%
735 \@ind\string\advance\string\labelwidth-\string\labelsep^^J%
736 \@ind\string\topsep \the\topsep^^J%
737 \@ind\string\parsep \the\parsep^^J%
738 \@ind\string\itemsep \string\parsep^^J%
739 }\@percentchar
740 }%
741 \endgroup
742 \begingroup
743 \@listiii
744 \immediate\write\@fontfile{%
745 \string\def\string\@listiii{\@percentchar^^J%
746 \@ind\string\leftmargin\string\leftmarginiii^^J%
747 \@ind\string\labelwidth\string\leftmarginiii^^J%
748 \@ind\string\advance\string\labelwidth-\string\labelsep^^J%
749 \@ind\string\topsep \the\topsep^^J%
750 \@ind\string\parsep \the\parsep^^J%
751 \@ind\string\partopsep \the\partopsep^^J%
752 \@ind\string\itemsep \string\topsep^^J%
753 }\@percentchar
754 }%
755 \endgroup
756 \begingroup
757 \@listiv
758 \immediate\write\@fontfile{%
759 \string\def\string\@listiv{\@percentchar^^J%
760 \@ind\string\leftmargin\string\leftmarginiv^^J%
761 \@ind\string\labelwidth\string\leftmarginiv^^J%
```

```
21
```

```
762 \@ind\string\advance\string\labelwidth-\string\labelsep^^J%
763 }\@percentchar
764 }%
765 \endgroup
766 \begingroup
767 \@listv
768 \immediate\write\@fontfile{%
769 \string\def\string\@listv{\@percentchar^^J%
770 \@ind\string\leftmargin\string\leftmarginv^^J%
771 \@ind\string\labelwidth\string\leftmarginv^^J%
772 \@ind\string\advance\string\labelwidth-\string\labelsep^^J%
773 }\@percentchar
774 }%
775 \endgroup
776 \begingroup
777 \@listvi
778 \immediate\write\@fontfile{%
779 \string\def\string\@listvi{\@percentchar^^J%
780 \@ind\string\leftmargin\string\leftmarginvi^^J%
781 \@ind\string\labelwidth\string\leftmarginvi^^J%
782 \@ind\string\advance\string\labelwidth-\string\labelsep^^J%
783 }\@percentchar
784 }%
785 \endgroup
786 \immediate\write\@fontfile{%
787 \string\@ifundefined{@list@extra}{}{\@percentchar^^J%
788 \string\expandafter\string\ifnum\string\scr@v@is@ge{3.17}%
789 \string\par@updaterelative\string\fi^^J%
790 \@ind\string\l@addto@macro{\string\@listi}{\string\@list@extra}%
791 \@percentchar^^J%
792 \@ind\string\let\string\@listI=\string\@listi^^J%
793 \@ind\string\l@addto@macro{\string\@listii}{\string\@list@extra}%
794 \@percentchar^^J%
795 \@ind\string\l@addto@macro{\string\@listiii}{\string\@list@extra}%
796 \@percentchar^^J%
797 \@ind\string\l@addto@macro{\string\footnotesize}{\string\protect
798 \string\add@extra@listi{ftns}}\@percentchar^^J%
799 \@ind\string\l@addto@macro{\string\small}{\string\protect
800 \string\add@extra@listi{sml}}\@percentchar^^J%
801 }\@percentchar^^J%
802 \string\@listi^^J%
803 \string\endinput^^J%
804 \@percentchar^^J%
805 \@percentchar\space End of file '#1#2.clo'.
806 }
807 \immediate\closeout\@fontfile
808 }
809 \@onlypreamble\generateclofile
```
We will now define some internal commands to test the package functions.

```
810 \ExplSyntaxOn
811
812 \NewExpandableDocumentCommand{\getlength}{O{5}m}
```

```
813 {
814 \fp_eval:n { round(#2,#1) }
815 }
816
817 \ExplSyntaxOff
818 \def\fontsize@lipsum{As any dedicated reader can clearly see, the Ideal of
819 practical reason is a representation of, as far as I know, the
820 things in themselves; as I have shown elsewhere, the phenomena
821 should only be used as a canon for our understanding. The paralogisms
822 of practical reason are what first give rise to the architectonic of
823 practical reason. As will be shown, reason would
824 be made to contradict.}
825 \chardef\fsbslash='\\
826 % Thanks to @Werner (https://tex.stackexchange.com/a/87423/231952)
827 \newcommand{\sizesamples}[1]{%
828 \def\nextitem{\par}% Separator
829 \renewcommand*{\do}[1]{\nextitem\bgroup\csname##1\endcsname
830 \noindent{\csname ##1\endcsname \texttt{\fsbslash ##1}:
831 \getlength[2]{\f@size}\,pt on \getlength[2]{\the\baselineskip}\,pt.} \fontsize@lipsum\par
832 }% How to process each item
833 \docsvlist{#1}% Process list
834 }
835 \NewDocumentCommand \printsamples { m m O{
836 normalsize,normalsizer,normalsizerr,normalsizerrr,
837 large,larger,largerr,largerrr,
838 Large,Larger,Largerr,Largerrr,
839 LARGE,LARGEr,LARGErr,LARGErrr,
840 huge,huger,hugerr,hugerrr,
841 Huge, Huger, Hugerr, Hugerrr } }
842 {
843 \changefontsize[#1]{#2}
844 \subsubsection*{Text samples for #2 on #1}
845 \sizesamples{#3}
846 }
```
### <span id="page-22-0"></span>References

Adriaens, Hendri (2014), *The* xkeyval *package. Extension of the keyval package*, version 2.7a, <http://www.ctan.org/pkg/xkeyval> (visited on 07/05/2020).

Lehman, Philipp and Joseph Wright (2019), *The* etoolbox *Package. An e-TEX Toolbox for Class and Package Authors*, version 2.5h, <http://www.ctan.org/pkg/etoolbox> (visited on 07/05/2020).

<span id="page-22-1"></span>Neukam, Frank, Markus Kohm, and Axel Kielhorn (2020), *KOMA – Script. A versatile LATEX 2 bundle*, version 3.30, [http : / / www . ctan . org / pkg / koma - script](http://www.ctan.org/pkg/koma-script) (visited on 07/05/2020).

### Change History

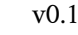

v0.2

General: First public release . . . . . . . . 1

General: Updated documentation and code comments. . . . . . . . . . . . 1

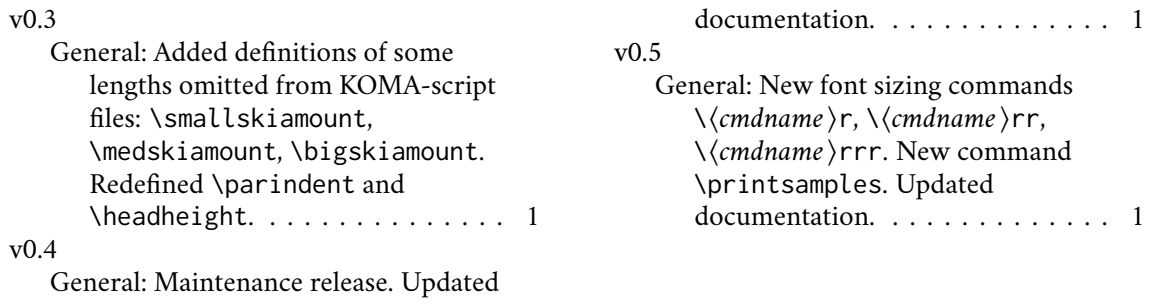

### Index

Numbers written in italic refer to the page where the corresponding entry is described; numbers underlined refer to the code line of the definition; numbers in roman refer to the code lines where the entry is used.

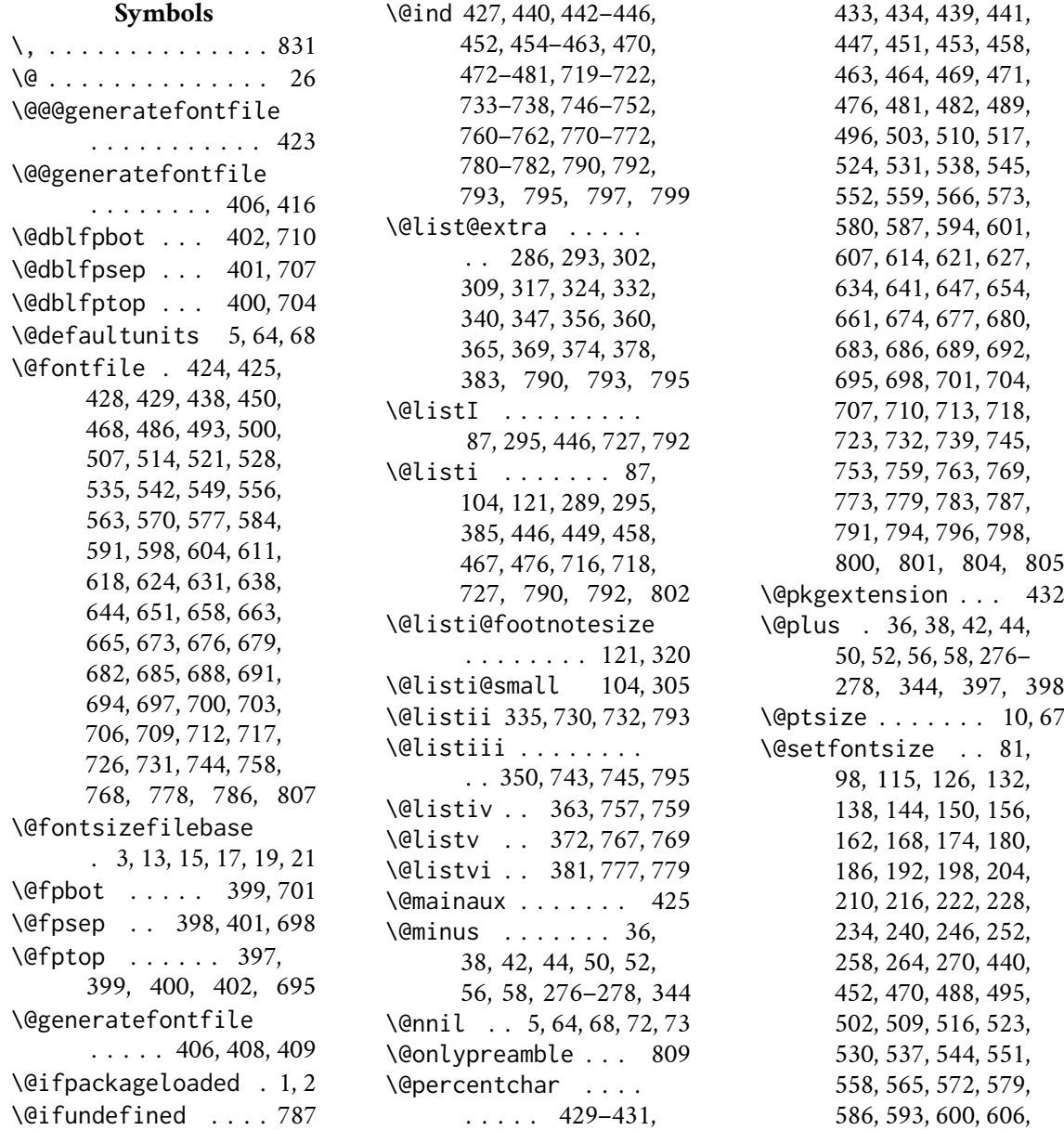

613, 620, 626, 633, 640, 646, 653, 660 \@tempa . . . . . 6, 11, 13, 15, 21, 28, 72, 73 \@tempb . 8, 17, 19, 70, 73, 90, 107, 124, 130, 136, 142, 148, 154, 160, 166, 172, 178, 184, 190, 196, 202, 208, 214, 220, 226, 232, 238, 244, 250, 256, 262, 268 \@tempdima . 5, 7, 63– 65, 69, 71, 82, 89, 90, 99, 106, 107, 116, 123, 124, 127, 129, 130, 133, 135, 136, 139, 141, 142, 145, 147, 148, 151, 153, 154, 157, 159, 160, 163, 165, 166, 169, 171, 172, 175, 177, 178, 181, 183, 184, 187, 189, 190, 193, 195, 196, 199, 201, 202, 205, 207, 208, 211, 213, 214, 217, 219, 220, 223, 225, 226, 229, 231, 232, 235, 237, 238, 241, 243, 244, 247, 249, 250, 253, 255, 256, 259, 261, 262, 265, 267, 268, 271 \@tempdimb . 7–10, 68, 69, 75, 76, 78, 82, 90, 92, 93, 95, 99, 107, 109, 110, 112, 116, 124, 127, 130, 133, 136, 139, 142, 145, 148, 151, 154, 157, 160, 163, 166, 169, 172, 175, 178, 181, 184, 187, 190, 193, 196, 199, 202, 205, 208, 211, 214, 217, 220, 223, 226, 229, 232, 235, 238, 241, 244, 247, 250, 253, 256, 259, 262, 265, 268, 271, 279, 281, 283, 297, 299, 312, 314, 327, 329, 343, 386, 387, 389,

391, 393, 398, 403 \@tempdimc 65–67, 69– 71, 89, 106, 123, 129, 135, 141, 147, 153, 159, 165, 171, 177, 183, 189, 195, 201, 207, 213, 219, 225, 231, 237, 243, 249, 255, 261, 267 \@tempswafalse . . . . 284, 300, 315, 330, 345, 358, 367, 376 \@tempswatrue . . . . 286, 302, 317, 332, 347, 360, 369, 378

#### **A**

\abovedisplayshortskip . . . . . . . . . 76, 84, 93, 101, 110, 118, 443, 455, 473 \abovedisplayskip .  $\ldots$  74, 79, 83, 91, 96, 100, 108, 113, 117, 442, 454, 472 \add@extra@listi . . . . . . . . . . 798, 800 \addtolength . . . . 9, 66 \aftergroup . . . . . . 286, 302, 317, 332, 347, 360, 369, 378 \AtEndOfPackage . . . 28

#### **B**

\baselineskip . . . . 831 \belowdisplayshortskip . . . . . . . . . 77, 86, 94, 103, 111, 120, 445, 457, 475 \belowdisplayskip 79, 85, 96, 102, 113, 119, 444, 456, 474 \bgroup . . . . . . . . 829 \bigskipamount 278, 670

#### **C**

\catcode . . . . . . . . . 26 \changefontsize . . . 23, 63, 412, 419, 843 \chardef . . . . . . . 825 \csname 287, 303, 318, 333, 348, 361, 370, 379, 432, 829, 830 \ctm@setlength 32, 74, 76, 77, 91, 93, 94,

108, 110, 111, 280, 282, 296, 298, 311, 313, 326, 328, 342, 388, 390, 392, 403

#### **D**

\day . . . . . . . . . . . 436 \dblfloatsep . 395, 689 \dbltextfloatsep . . . . . . . . . . 396, 692 \DeclareOptionX . . . 3, 4 \do . . . . . . . . . . . . 829 \docsvlist . . . . . . 833

#### **E**

\egroup . . . . . . . . . 831 \endcsname . . . . . . . . . 287, 303, 318, 333, 348, 361, 370, 379, 432, 829, 830 \ExecuteOptionsX . . 30 \ExplSyntaxOff . . . . 817 \ExplSyntaxOn . . . 810

#### **F**

\f@baselineskip . . .  $\ldots$  279, 386, 440, 452, 470, 488, 495, 502, 509, 516, 523, 530, 537, 544, 551, 558, 565, 572, 579, 586, 593, 600, 606, 613, 620, 626, 633, 640, 646, 653, 660 \f@size . . . . . . 274– 278, 440, 452, 470, 488, 495, 502, 509, 516, 523, 530, 537, 544, 551, 558, 565, 572, 579, 586, 593, 600, 606, 613, 620, 626, 633, 640, 646, 653, 660, 831 \floatsep . . . . . . . . . . 390, 394, 395, 680 \fontsize@lipsum . . . . . . . . . . 818, 831 \footins . . . . . 388, 677 \footnotesep . 387, 674 \footnotesize . . . .  $\ldots$  . 114, 115, 467, 469, 470, 797 \fp . . . . . . . . . . . . . 814 \fsbslash . . . . 825, 830

**G** \generate@fontfile . . . . . 413, 420, 426 \generateclofile . . . . . . . . . . 405, 809 \getlength . . . 812, 831 **H**

\headheight . . 275, 667 \Huge . . . . . . . . 161, 162, 527, 529, 530 \Huger . . . . . . . 257, 258, 643, 645, 646 \huger . . . . . . . 239, 240, 623, 625, 626 \Hugerr . . . . . . 263, 264, 650, 652, 653 \hugerr . . . . . . 245, 246, 630, 632, 633 \Hugerrr . . . . . . 269, 270, 657, 659, 660 \hugerrr . . . . . . 251, 252, 637, 639, 640

#### **I**

\if@tempswa . . . . . . 293, 309, 324, 340, 356, 365, 374, 383 \ifdim 33–35, 41, 48, 49, 55 \InputIfFileExists . . . . . . . . . 13, 17 \intextsep . . . 394, 686 \itemsep . . . 292, 308, 323, 339, 355, 462, 480, 722, 738, 752

#### **K**

\kernel@ifnextchar 406

#### **L**

\l@addto@macro . 790, 793, 795, 797, 799 \labelsep . . 336, 351, 364, 373, 382, 735, 748, 762, 772, 782 \labelwidth . . . . . .  $\cdot$  336, 351, 364, 373, 382, 734, 735, 747, 748, 761, 762, 771, 772, 781, 782 \LARGE . . . . . . . 149, 150, 513, 515, 516 \Large . . . . . . . . . . 143, 144, 506, 508, 509, 576, 578, 579 \LARGEr . . . . . . 221, 222, 603, 605, 606 \Larger . . . . . . 203, 204, 583, 585, 586 \larger . . . . . . 185, 186, 555, 557, 558 \LARGErr . . . . . . 227, 228, 610, 612, 613 \Largerr . . . . . . 209, 210, 590, 592, 593 \largerr . . . . . . 191, 192, 562, 564, 565 \LARGErrr . . . . . 233, 234, 617, 619, 620 \Largerrr . . . . . 215, 216, 597, 599, 600 \largerrr . . . . . 197, 198, 569, 571, 572 \leftmargin . . . 289, 305, 320, 335, 336, 350, 351, 363, 364, 372, 373, 381, 382, 459, 477, 719, 733, 746, 760, 770, 780 \leftmargini 289, 305, 320, 459, 477, 719 \leftmarginii . . . . . . . . . 335, 733, 734 \leftmarginiii . . . . . . . . . 350, 746, 747 \leftmarginiv . . . . . . . . . 363, 760, 761 \leftmarginv 372, 770, 771 \leftmarginvi . . . . . . . . . 381, 780, 781

#### **M**

\makeatletter . . . . 12 \medskipamount 277, 669 \month . . . . . . . . . 436

#### **N**

\NewDocumentCommand 835 \NewExpandableDocumentCommand . . . . . . . . . . . 812 \nextitem . . . . 828, 829 \noindent . . . . . . . 830 \normalsizer . . 167, 168, 534, 536, 537 \normalsizerr . 173, 174, 541, 543, 544 \normalsizerrr . 179, 180, 548, 550, 551

**P**

\p@ . . . . . . . . . 9, 33– 36, 38, 41, 42, 44, 48–50, 52, 55, 56, 66, 69, 276–278, 344 \PackageInfo . . . 14, 18 \par@updaterelative 789 \parsep . . . 280, 291, 292, 296, 307, 308, 311, 322, 323, 326, 338, 339, 353, 461, 462, 479, 480, 721, 722, 737, 738, 750 \parskip . . . . . 411, 418 \partopsep . . . . 344, 354, 403, 713, 751 \printsamples . . . 835 \ProcessOptionsX . . 31 \protect . . . . . 797, 799 \providecommand . . . 63 \ProvidesFile . . . 435

#### **S**

\scr@v@is@ge . . . . 788 \scriptsize . . . 125, 126, 485, 487, 488 \setlength 7, 36, 38, 42, 44, 50, 52, 56, 58, 65, 69, 71, 79, 89, 90, 96, 106, 107, 113, 123, 124, 129, 130, 135, 136, 141, 142, 147, 148, 153, 154, 159, 160, 165, 166, 171, 172, 177, 178, 183, 184, 189, 190, 195, 196, 201, 202, 207, 208, 213, 214, 219, 220, 225, 226, 231, 232, 237, 238, 243, 244, 249, 250, 255, 256, 261, 262, 267, 268, 274– 279, 344, 386, 387, 394–402, 411, 418, 666–670, 674, 677, 680, 683, 686, 689, 692, 695, 698, 701, 704, 707, 710, 713 \sizesamples . 827, 845 \skip . . . . . . . 388, 677 \small . . . . . . . 97, 98, 449, 451, 452, 799

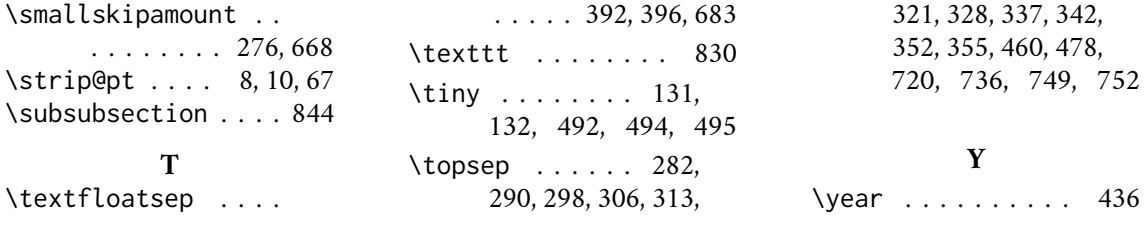